## Anleitung zum Abgeben von Aufgaben:

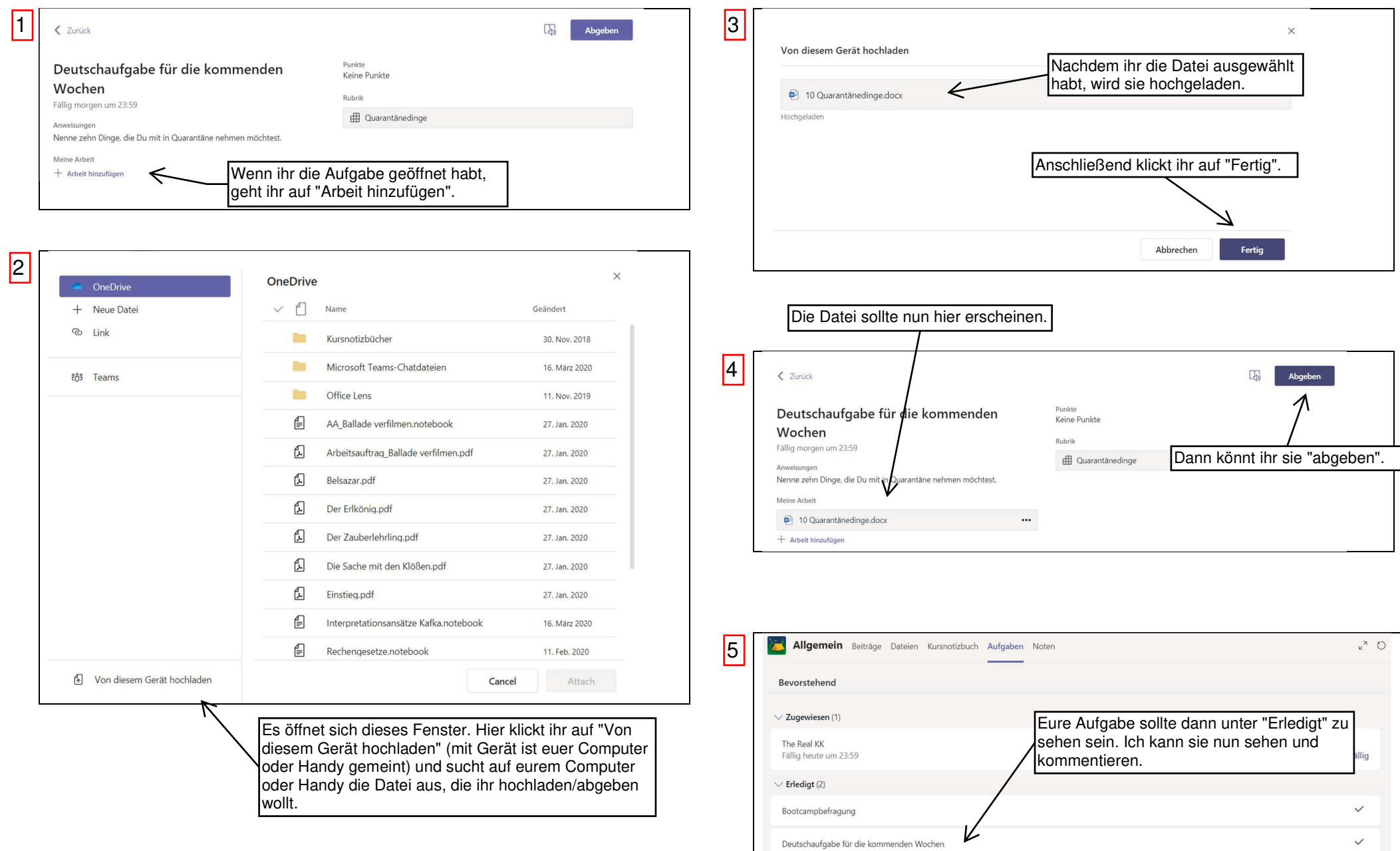

 $\checkmark$